# **HTML - Lektion 1**

## **Einführung**

#### **Aufgabe**

 $\vert x \vert$  Lies dir die Einführung in die aktuellen Webtechniken unter der Adresse <http://fwpf-webdesign.de/einfuehrung>durch (alle Abschnitte). Du solltest danach in der Lage sein, die folgenden Fragen mündlich in eigenen Worten zu beantworten:

- 1. Wer war der "Erfinder" des "WWW"? Was bedeutet "Hypertext"? Wofür steht die Abkürzung "HTML"?
- 2. Wofür steht die Abkürzung "DNS", welche Aufgabe hat dieser Dienst im Internet?
- 3. Welches sind die zwei Ebenen des Webdesigns?
- 4. Erkläre die Begriffe Website, Webseite und Homepage.

### **Textauszeichnung mit HTML**

In einem html-Dokument wird jeglicher Inhalt (content) mit einer "Bedeutung" versehen (man sagt, alle Inhalte werden **semantisch ausgezeichnet**). Eine Überschrift wird also nicht nur inhaltlich aufgeschrieben, sondern ihr wird auch ihre "Bedeutung" für das Dokument zugewiesen, z.B. wird sie semantisch als Überschrift erster Ordnung (Hauptüberschrift) ausgezeichnet. Die semantische Auszeichnung erfolgt über html-tags, die du ja schon kennst.

- Mit HTML wird die **inhaltliche Struktur** festgelegt **nicht das Aussehen/Layout**.
- Die Auszeichnung des Inhalts erfolgt in HTML durch Anfangs- und Endmarkierungen (Tags): <mstart>auszuzeichnender Text</mende>
- Start-Tag, Inhalt und Ende-Tag bilden ein HTML-Element
- Elemente können verschachtelt werden, dürfen sich dabei aber nicht überschneiden.

#### **Übung**

Lies dir das Tutorial von [SelfHTML](https://wiki.selfhtml.org/wiki/HTML/Tutorials/Einstieg/Kapitel2) durch und mache die Aufgaben des hier verlinkten Kapitels.

### **Beispieldokument**

[geruest.html](https://wiki.qg-moessingen.de/_export/code/faecher:informatik:oberstufe:html:eine_website_erstellen_-_die_html-dokumentstruktur?codeblock=0)

```
 <!DOCTYPE html PUBLIC "-//W3C//DTD XHTML 1.0 Strict//EN"
"http://www.w3.org/TR/xhtml1/DTD/xhtml1-strict.dtd">
  <html xmlns="http://www.w3.org/1999/xhtml" lang="de" xml:lang="de" >
     <head>
      <title>Titel der Seite</title>
      <meta http-equiv="content-type" content="text/html;
```

```
charset=ISO-8859-1" />
     </head>
     <body>
      Hallo Welt!
     </body>
   </html>
```
#### **Übungen**

- 1. Erstelle auf deinem Arbeitsrechner in einem **Texteditor** eine html-Datei mit Dokumenttyp-Deklaration, Head und Body. Speichere sie unter einem passenden Namen ab und öffne sie dann in einem Browser ( → Betrachte die Datei lokal).
- 2. Verändere den Inhalt deiner Datei (füge z.B. ein Wort hinzu) und betrachte deine Änderungen. Notiere detailliert die notwendigen Arbeitsschritte, um die Ausgabe einer HTML-Datei zu verändern.

Die wichtigsten Strukturelemente für Texte sind:

- Überschriften (in verschiedener Ebene)
- Absätze
- Auflistungen ("Spiegelstriche")
- Aufzählungen ("Nummern")

#### **Übungen**

Finde für jedes Strukturelement heraus, wie die zugehörige HTML Auszeichnung aussieht. Schreibe ein gültiges HTML-Beispieldokument, das alle Auszeichnungen enthält.

From: <https://wiki.qg-moessingen.de/>- **QG Wiki**

Permanent link: **[https://wiki.qg-moessingen.de/faecher:informatik:oberstufe:html:eine\\_website\\_erstellen\\_-\\_die\\_html-dokumentstruktur?rev=1600106429](https://wiki.qg-moessingen.de/faecher:informatik:oberstufe:html:eine_website_erstellen_-_die_html-dokumentstruktur?rev=1600106429)**

Last update: **14.09.2020 20:00**

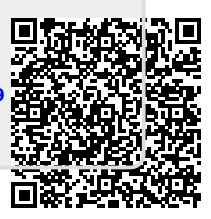

 $\vert x \vert$